#### บทที่ 5

### fj แอการ1W T ifรนกรม

#### 5.1 บทนา

เนื่องจากโปรแกรม<sub>HARMONICมีความสลับชับช้อนมาก ผู้ที่ต้องการใช้โปรแกรม</sub> ควรทราบ**ร!)**การไข้รฉะ**ใ!**นอาจไม่สามารถไข้โปรแกรฟเไคํ' หรออาจไสัคำตอบทํไม่ถู๗เอง บทนี้จะกล่าวถึงวิธีการใช้โปรแกรมเปรียบเสมือนคู่มือการใช้ ภายในมีรายละเอียดปลีกย่อย มากมายซึ่งผู้ใช้ควรทราบ คู่มือการใช้โปรแกรม HARMONIC มี 3 ส่วนดังนี้

- การเตรียมข้อมูล (Data Preparation)

- การแปลความหมายผลสัพธ์ที่ใต้ (Output Interpretation)

- การหาคำตอบใหม่เร่อคอนเวอรจยาก (Resolution of Convergence Difficulty)

การเก็บข้อมุล ทำโคยพิมพ์ลงในไฟส์ (File) ชื่อ DATA.TXT พิมพ์ลงไปตาม คอสัมนคค้ายสับการเจาะบัตร (Card) โปรแกรมจะอ่านข้อมุสตามฟอรแมตแสะทำงานตาม รหสควบคุม

#### 5.2 การเด1ยมข้อมุส (Data Preparation'!

การเด่รยมข้อถูสใส'สับ'โปรแกรม Harmonic เป็นสังทํทำสัญมาก \$ข้ควร ตระหาXกป็งข้อฟ้ ม่ฉะใ!นผสสัพข้ทํไคํ'อาจฝ็คพสาด รายสะเร่ยคซองข้อมุ**สร**คํฟ่เ

ฐานหร่งหน่วย (Per Unit Base)

- ชนิดของข้อมูลเข้า (Input Data Type)
- รายถะเบียคของข้อมูลเข้า (Description of Input Data)

#### 5.2.1 ฐานหฟ้งหนวย (Per Unit Base)

ฟ้อมุสเฟ้าแสะออก(Input and Output Data) ส่วนมากจะเป็นหฟ้งหน่วย (Per Unit) ข้อมูลหนึ่งหน่วยนี้อยู่ในรูปเปอร์เช็นต์ (100% = 1 pu) แต่มีข้อมูล บางชน่คไม่เป็นแบบฟ้นไต่เแกํ

- ตำแหน่งแทปของหม้อแปลง(Transformer Tap Positions) แสดง เป็น pu แดไม่เป็นเปฟเฟ้นตํ ตำแหน่งแฑปหม่อแปสงระบุ (Nominal Transformer Tap Position) ม่คาเป็น 1.000

บุมแสดงในหน่วยองศา

การกำหนดฐาน (Base)

- แรงกันในระบบกระแสสลับใฟ้แรฬนฟ้กัด (Rated Voltage) เป็นฐาน
- ส่าหฟ้บในระบบกระแสดรง การกำเป็นระบบหฟ้งหน่วยดุในภาคผนวก จ

ในโปรแกรม Harmonic จะใฟ้ฟอฟ้แมด P ในการเร่อนฐดทศน่ยมเฟ้อกำเป็น ระบบหฟ้งหน่วย

5.2.2 ชน่ดของฟ้อมุสเฟ้า (Input Data Types)

การป็อนฟ้อ^ลเฟ้าจะแปงตามรกัสควบคุม (Control Code) 8 หมายเสข หน่ากํซองแต่คะรกัสควบคุมfiกังฟ้

- รสสควบคุม 1 อ่านแทะสมฟช่อระบบไฟฟ้า

- รสสควบคุม 2 อ่านแกะสมฟรุดประสงคํการใ#โปรแกรม

- รสสควบคุม 3 อ่าน#อมุลของบัสเส่อใ#คำนวณการไหกซองคำสงไฟฟ้าทํ ความ ส่ หflกมุก

- รสสควบคุม 4 อ่าน#อมุกซองสายคํงแกะหฟ้อแปกง แกะตรวจสอบ ความส่อเ\$ องของซ่ายวงจร (Network Continuity)

- รสสควบคุม 5 หาคำตอบการไหกซองคำสงไฟฟ้า
- รหัสควบคุม 6 อ่านข้อมูลเพิ่มเติมสำหรับบัสไม่เชิงเส้นแบบที่ 1
- $-$  รหัสควบคุม 7 อ่านข้อมุลเพิ่มเติมสำหรับบัสไม่เชิงเส้นแบบที่ 2
- รสสควบคุม 8 จบโปรแกรม

5.2.3 รายกะเอียดของข้อมูกเข้า (Description of Input Data)

ช้อมูลเข้ากำหนดโดยรหัสควบคุม (Control Codes) 8 หมายเลขดังที่ได้ กก่าวมาแฟ้ว ส่อไปจะอชบายอ่งรายละเอ่ยดในแต่กะรสสควบคุม

5.2.3.1 รสสควบคุม 1 (Input Control Code ฑ

รสสควบคุม 1 ใ#ฟอรแมต 14 ทำหฟ้าทํอ่านช่อเ#องแกะสมสออกมา รสส \$อ่านเร่อใดร่ใส่'

5.2.3.2 รสสควบคม 2 (Input Control Code 2ไ

รสสควบคุม 2 ใ#ฟฝแมต 14 ทำหฟ้าส่อ่านรุดประสงคํการใ#โปรแกรมแกะ ี พิมพ์ออกมา รหัสนี้ก่านเมื่อใดก็ได้

5.2.3.3 รส๙ควบคม 3 *(* Input Control Code 3^

รสสควบคุม 3 ทำmtาส่อ่าน#อมุกซองบัส รสสควบคุม 3 ส่'องอ่านก่อน 4,5,6,7แกะ **8 โด ย ใ#**ฟอรแมฅ 14 รายกะ**เอ ่ย**คการ**เ ร ่**บ#อมุลในไฟคํคุใส่'จากตารางร่ 5.1

# คารางที่  $5.1$

### <u>รายละเอียดการเก็บร้อมูลรองรหัสควบคุม 3</u>

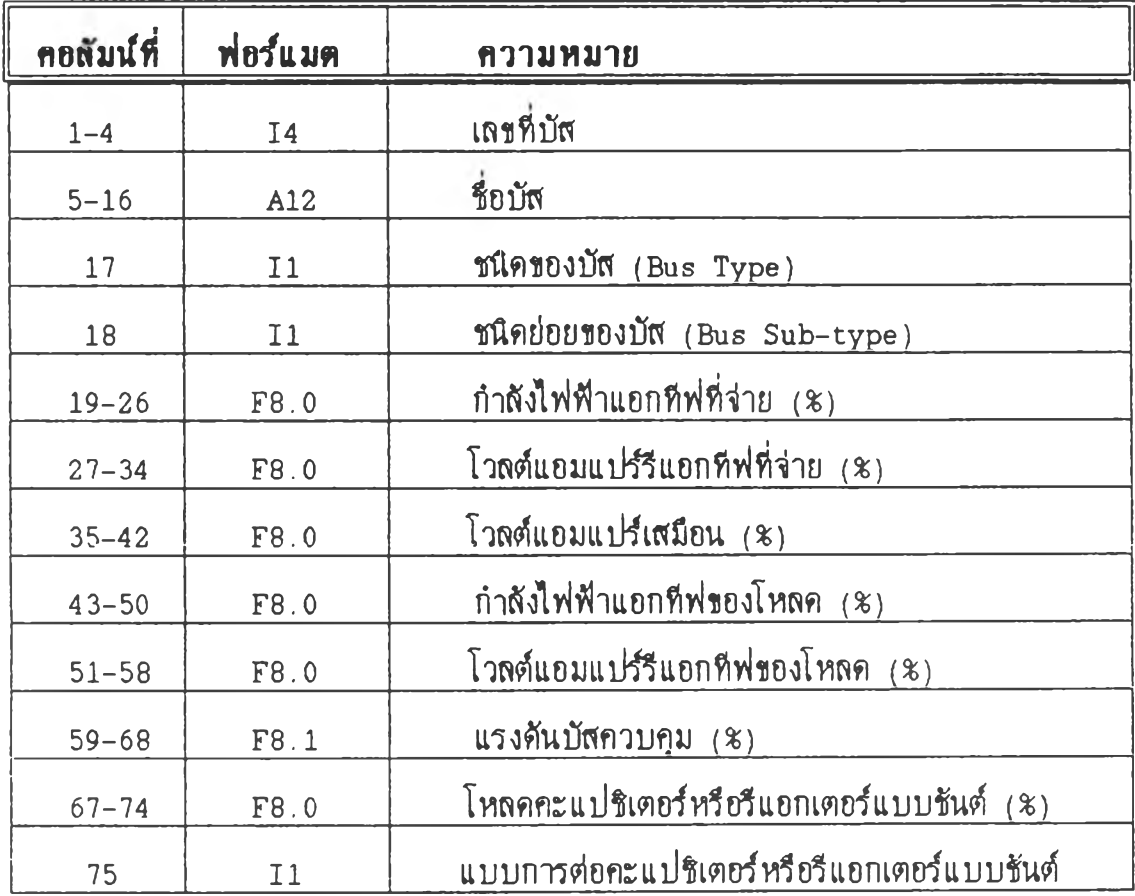

1. เลข?เบัส (Bus Number)

เลฬ่บัสจะเป็นจำนวนเสัมบวกส่งแส่ 1 จนflง จำนวฬ่กำหนดไจํในส่วแปร MBHUSE ในที่นี้คือ 100 แต่เลขบัสภายในจะย่อ (Compressed) ให้ไม่เกินจำนวนบัส ธุงสุคของโปรแกรมตามตัวแปร MAXNB ในที่นี้คือ 20

**2 . \*๒บัส (Bu sname ไ**

สามารถตั้งชื่อบัสได้ไม่เกิน 12 ตัวอักษร

#### 3. uftคของบัส (Bus Type*)*

ชนิดของบัสกำหนดตามเลขจำนวนเต็มดังนี้

- เลข 0 หมายถึง บัสความถี่หลักมูล
- เลข 1 หมาย!ไง บัสเคร่องแปลงผันflใม่มืแหล่งจำยแรงสันกระแสตรงหรอบัสเคร่อง แปลงผันแบบพาส^ฟ
- เลข 2 หมาย!ไง บัสเคร่องแปลงผันฒ่แหล่งจำยแรงสันกระแสตรงหรอบัสเคร่อง แปลงผันแบบแอกfไฟ
	- 4 . ชนิดย่อยของบัส (Bus Sub-type)

ชftค*à*อยของบัส กำหนดตามเลขจำนวนเส์มสังd

- เลข 1 หมายถึง สวิงบัสที่ความถี่หลักมุล มีเพียง 1 บัสเท่านั้น (SB)
- เลข 2 หมาย!ไง บัสควบกุมแรงสัน (PV)
- เลข 3 หมาย!ไง บัสกวาม!ไหสักมลร่นๆ (PQ)
- เลข 4 หมายถึง บัสไม่เชิงเส้นที่กำหนดกำลังใฟฟ้าจริงและโวลต์แอมแปร์เสมือน (PS)
- เลข 5 หมายถึง บัสไม่เชิงเส้นที่กำหนดไฟฟ้าจริงและมุมประวิง(Delay Angle) (Pa)
- เลข  $6$  หมายถึง บัสไม่เชิงเส้นที่กำหนดแหล่งจ่ายแรงคันกระแสตรงและมุมประวิงุ  $\epsilon\alpha$ )

เฟ่อความสะดวกอาจสรุปเมืเนตารางสังd

## $97573995.2$ **ดวๆฆฺสัฆุฟัน^ระหจำงฬพ10งฝัสแพะฬพโเอย10งปัส**

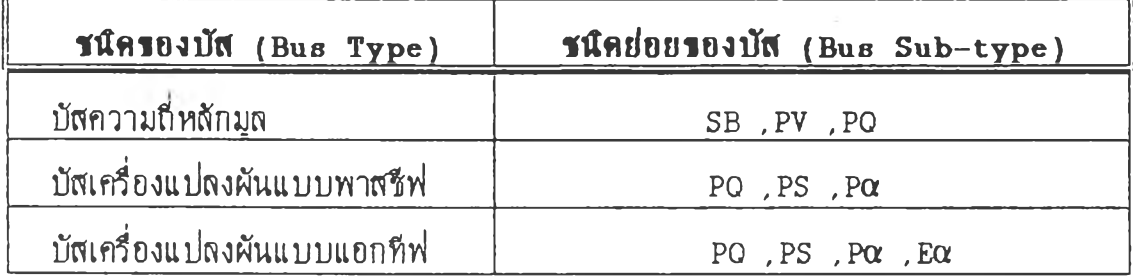

5. กำกังไฟฟ้าแอกทีฟที่จ่าย (Active Power Generation = P GEN)

กำผังไฟฟ้าแอ**ก ร**ฟุ^ายร่ปฟ้ใม่เชงเฟ้นฟ้องไม่เป็นลบ ปดชftด 1 ( เกซ่อง ีแปลงผันแบบพาสชีฟ) จะไม่มีค่านี้ เครื่องแปลงผันที่ผลิตกำลังไฟฟ้าเรียกว่าอินเวอร์เตอร์ (Inverter) และกำลังไฟฟ้าแอกทีฟจะอยู่ในรูปเปอร์เชนต์

> 6. โวลฟ้แอมแปใใแอก**ร ฟ ร**ว่าย (Reactive Voltampere Generation= 0 GEN)

โวลตแอมแปรซแอกทีฟร่'ว่ายร่ปฟ้ใม่เชงเฟ้นฟ้องไม่เป็นบวก แดะอยูในรุป เปอร์เซนต์

7. โวลฟ้แอมแปรเดรอน (Apparent Voltampere = ร)

 $\frac{\text{P}}{\text{S}}$  เกินช่วง 0.5–0.95 โวลต์แอมแปร์เ**สม**์อนอยู่ในรูปเปอร์เซนต์ โวลต์แอมแปร์เสมือนต้องกำหนดไว้เฉพาะชนิดย่อยของบัสที่ 4 (บัส PS) เโฟองหมายของมันไม่ฟ้าผัญ แฟ้จะคอนทอข้จยากฟ้าฟ้วประกอบกำผังของIfฟองแปลงผัน

8. กำลังไฟฟ้าแอกทีฟชองโหลด (Active Power Load = P LOAD)

ร่ปฝใม่เชงเฟ้นกำผังไฟฟ้าแอกรฟ่ของโหลดฟ้องไม่เป็นลบและเราไม่ดามารถ กำหนดการจ่ายและโหลด(Generation and-Load) พร้อมกันทั้งคู่ใด้ เครื่องแปลงผัน ชิ่งรับกำลังไฟฟ้าเข้ามาจะเรียกเครื่องเรียงกระแส $\, {\rm Rectifier} \,$ ) กำลังไฟฟ้าแอกทีฟของ โหดดอยู่ในรุปเปอร์เชนฟ้

9. โวลฟ้แอมแปร์ใแอกรฟของโหลด (Reactive Voltampere Load = Q LOAD)

โวลต์แอมแปร์รีแอกทีฟของโหลดที่บัสไม่เชิงเส้นต้องไม่เป็นลบ และไม่สามารถ

กำหนดการจ่ายและโหลดพร้อมกันทั้งคู่ได้ ที่โหลดบัสความถี่หลักมุล (Fundamental Load Bus) ผลรวมของโวลต์แอมแปร์รีแอกทีฟชองโหลดจะมี 2 ส่วน คือ

- **Qioad** สือกวาฬองการกำส่งไฟฟ้า1แอกfiฟของโหดด( Reactive Power Demand of the Load) โดยปกสัใ#1นการไหดของกำส่งไฟฟ้าแบบสังเสัม - 0 คือ โหลดคะแปลิเตอร์หรือรีแอกเตอร์แบบชันต์

ค่า 0 จะถือเป็นโวลต์แอมแปร์รีแอกทีฟของโหลด นั่นคืออยู่คอลัมน์ที่ 51-58 แต่ค่า 0 ไม่ถือเป็นโวลต์แอมแปร์รีแอกทีฟของโหลด แต่จะอยู่คอลัมน์ที่ 67-74

10. แรงสันปัดควบคฺม (Controlled Bus Voltage)

ค่าแรงคันที่ป้อนเป็นค่าแรงดันของบัส PV ซึ่งอยู่ในรูปเปอร์เชนต์ของแรงดันฐาน (Base Voltage) โดยปกติค่านี้เป็นค่าแรงดันของบัสที่มีเครื่องกำเนิดไฟฟ้าต่ออยู่

> 11. โหดคคะแปซเตอ**1**ห1อ1แอทเคอ**1**แบบชนต่ (Shunt Capacitor or Reactor Load)

โหลดคะแปซิเตอร์หรือรีแอกเตอร์แบบชันต์ อยู่ในรูปหนึ่งหน่วยของวาร์ (Per Unit VAr) โดยสมมติแรงศันที่ป้อนเป็น 100% ค่านี้ต้องคำนึงถึงทิศทางด้วยคือ

- สำหรับคะแปริเตอร์ โวลต์แอมแปร์รีแอกทีฟมีค่าลบ

- สำหรับกินดักเตกร์ โวลต์แกมแปร์รีแกกทีฟมีค่าบวก

12. แบบการต่อคะแปซิเตอร์หรือรีแอกเตอร์แบบชันต์ (Shunt Capacitor or Reactor Connection Type)

ช้อมลนี้ใช้เมื่อต้องการพิจารณาลำดับศูนย์ (Zero Sequence) โดยใส่เลข 0 ห1อ 1 สำห?บการต่อแบบกราวสัวาย (Grounded Wye Connection)

#### 5.2.3.4 วิ $\frac{5}{10}$ ที่สุกวบคุม 4 (Input Control Code 4)

รหัสควบคุม 4 ทำหน้าที่อ่านข้อมูลของสายส่ง , หม้อแปลง , และอิมพีแคนช์ ที่ต่อไปนิวตรัล (Impedance Ties to Neutral) รหัสควบคุม 4 ต้องอ่านตามหลัง รหัสควบคุม 3 และอ่านหน้ารหัสควบคุม 5 โดยใช้พ่อร์แมต 14 รายละเอียดการเก็บ ฟ้อyลในใฟลํดูไสัจากตารางทํ 5.3

## $m$ ารางที่ 5.3 รายละเ6ียคการเก็บข้อมูลของรหัสควบคุม 4

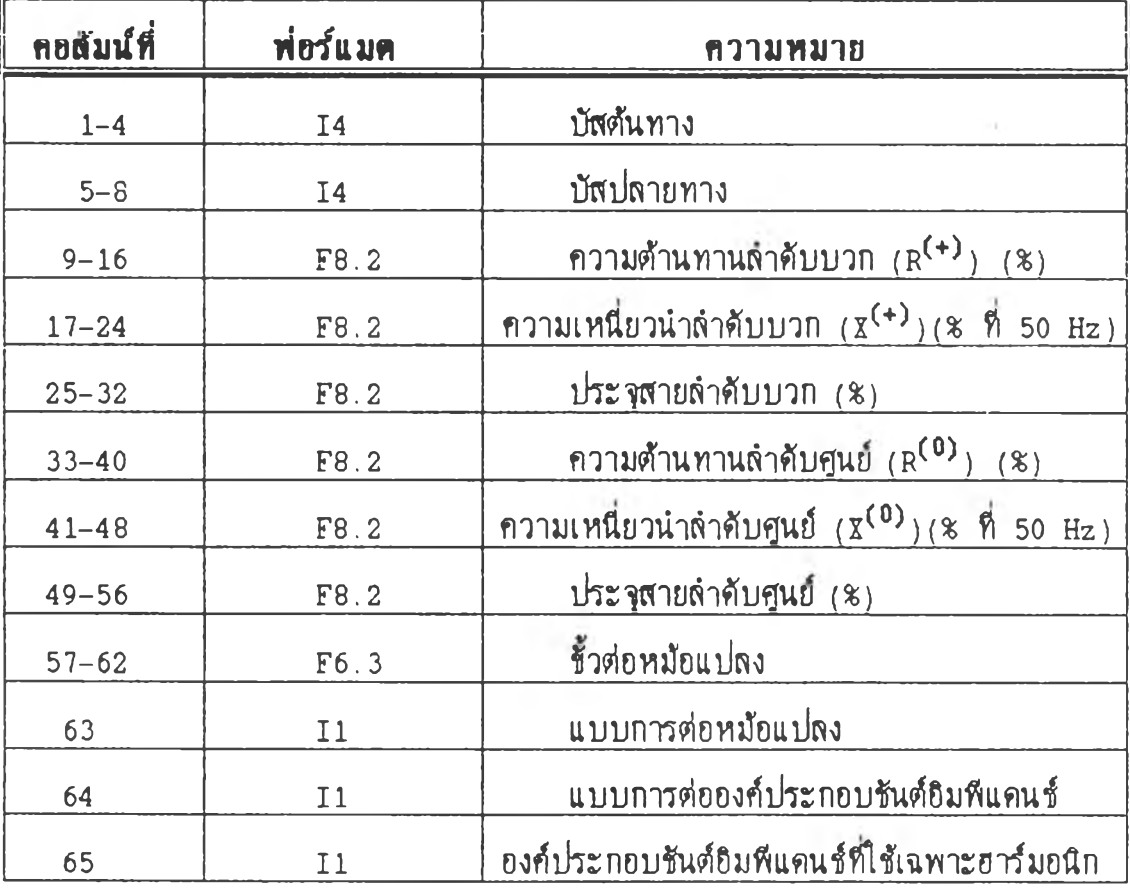

1. ปัสต์นทาง.ปัสปลายทาง (From Bus, To Bus)

ช้อมูลเป็นจำนวนเต็มบวก เพื่อบอกว่าเริ่มต้นจากบัสเท่าไรและไปยังบัสเท่าไร สาสวเสขเป็นชุนdจะแสคงสง**รม**fiแคนช้พ่อไปนํวฬส

2. อิมพีแคนช์ลำศับบวก (Positive Sequence Impedance)

ช้อมุลเป็นความต้านทานและความเหนี่ยวนำอนุกรมลำดับบวก (Positive Sequence Series Resistance and Reactance) หรือ  $R^{(+)}$  และ  $K^{(+)}$  โดยที่ X(+) ใช้ความd 50 Hz เป็นฐาน ค่า**รม**fiแคนช้ฟ้จะ**ใช้**สังสำสับบวกแสะสบ

3. ประจุสายสำสับบวก (Positive Sequence Line Charging)

ช้อมูลของประจุสายลำคับบวกจะใช้แรงคัน 100% ความถี่ 50 Hz เป็นฐาน คร่งหนํงซองซน-จะเป็นค่า รมfiแดน'^ต่อสับนํวฬ|ส ค่าddเคร่องหมายกำสับ รอสาเป็น บวกจะเป็นคะแปซิเตกร์ ถ้าเป็นลบจะเป็นกินดักเตกร์ ค่านี้แทนด้วย o

4. <u>อิมพีแคนช์ลำคับศูนย์</u> (Zero Sequence Impedance)

ช้อมูลจะเป็นตัวต้านทานและความเหนี่ยวนำอนุกรมลำดับศูนย์ หรือ  $\mathtt{R^{(0)}}$  และ  $\overline{x}^{(0)}$  โดยที่  $\overline{x}^{(0)}$  ใช้ความถี่ 50 Hz เป็นฐาน สำหรับหม้อแปลงที่มีนิวตรัสรีแอกเตอร์ (Neutral Reactors) หรือ  $Z_n$  จะต้องรวมค่า 3 $Z_n$  กับอิมพีแคนช์ลำคับศูนย์ด้วย

5. ประ'จุสายสำสับชุนd (Zero Sequence Line Charging)

ช้อมุสdจะใช้ฐานแสะ!แคร่องหมายกำสับฟนเสยวสับประจุสายสำสับบวก ค่า*t* จะแทนสวย 0

6. แทม่หม่'อแม่กง (Transformer Tap)

ช้อมุลอยู่ในรูปหนึ่งหน่วย ปริมาณ 1.00 แสคงถึงหม้อแปลงที่มีแทประบุ (Nominal Tap)

7. แบบการต่อหม้อแปดง (Transformer Connection Type)

ช้อมุลนี้ใช้เมื่อคิดผลของลำดับศูนย์ แบบการต่อหม้อแปลงเป็นไปตามตารางที่  $5.4$ 

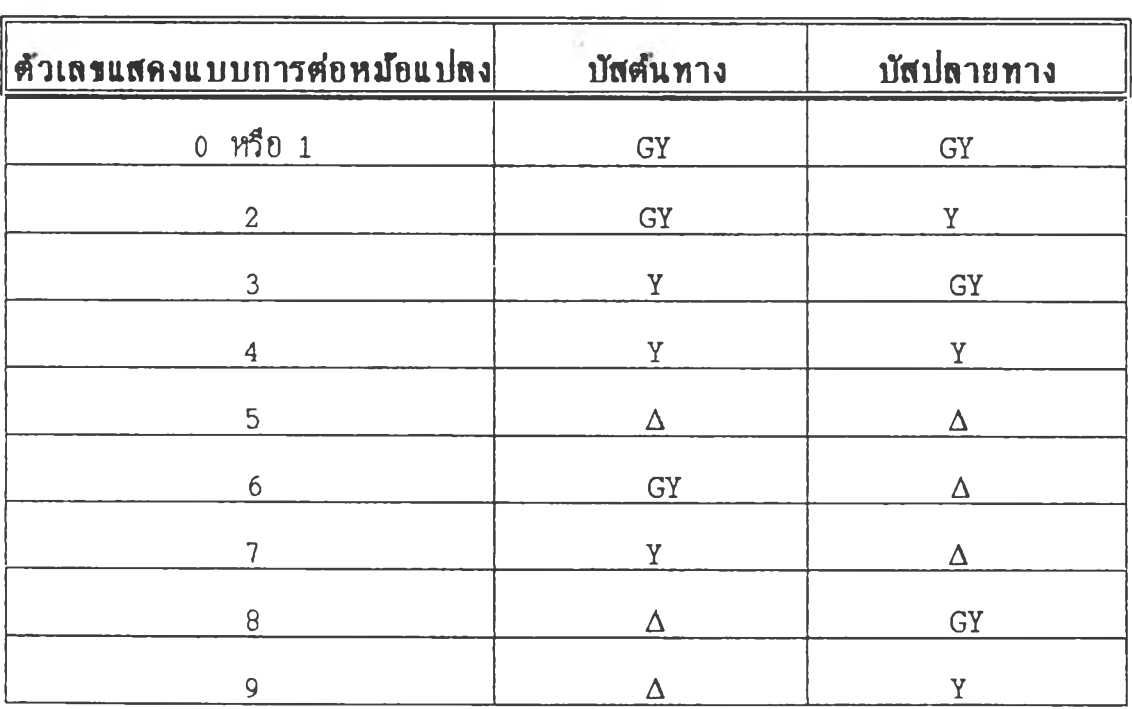

## พ ารางfi 5 .4 แบบการต่อหม้อแปลง

โดยที่  $GY = 100$ บบวายมีสายคิน (Grounded Wye)

 $Y =$  แบบวายไม่มีสายคิน (Ungrounded Wye)

 $\Delta$  =  $\text{IPMM}$  (Delta)

8. แบบการต่อองค่ประกอบ#นต่รมสแดน# (Shunt Impedance Element Connection Type)

ช้อมูลนี้ใช้เมื่อคิดผลของลำดับศูนย์ โดย

- กรณี การต่อแบบวายมีสายคืน จะป้อน 0 หรือ 1

- กรณี การต่อแบบวายไม่มีสายคืน หรือเดลตาจะป้อน 2

9. องค์ประกอบชันต์อิมพีแดนช์ที่ใช้เฉพาะฮาร์มอนิก

ี่ สำหรับบัสเครื่องกำเนิดไฟฟ้าและโหลดบัสจะต้องมือมพีแดน#้อาร์มอนิกสมมุล (Equivalent Harmonic Impedance) ไปนิวตรัด

กร!โเบัส!ค!องกำ!นิด**1ฟ่**ปา ค่ารมสแดนเสือ Negative Sequence Subtransient Reactance

- กรณีโหลดบัส ค่ากิมพีแดนช์คือค่าความต้านทานของโหลดขนานกับ Negative Sequence Subtransient Reactance

ก้ามีหม้อแปลงต่อระหว่างระบบกับโหลดหรือเครื่องกำเนิดไฟฟ้า ค่าอิมพีแดนช์ ลำดับบวกของหม้อแปลงจะต่ออนุกรมกับอิมพีแคนช์ฮาร์มอนิกสมมุล

ี่สำหรับการหาคำตอบความถี่หลักมุลจะไม่ใช้อิมพีแดนช์เฉพาะฮาร์มอนิก แต่ การหาคำตอบที่ความถี่ฮาร์มอนิกจะใช้อิมพีแดนช์นี้ โดยป้อนข้อมุลเป็น 1

 $10.$  การจบรหัสควบคม  $4$ 

รบัสควบกุม 4 จบโดยการปอน#อมุล 999 ส่กอสัมนิ 1-3 จากนั้นจะมีการตรวจสอบความต่อเนื่องของระบบเพื่อให้แน่ใจว่าทุกส่วนมีการต่อถึงกัน

5.2.3.5 <u>รหัสควบคุม 5</u> (Input Control Code 5)

รหัสควบคุม 5 ใช้ในการหาคำตอบการไหลของกำลังไฟฟ้า และมีการเลือกหา คำตอบ (Solution Options) จะมีการเลือก 14 แบบเพื่อจะหาคำตอบที่เหมาะสม แบบการหาคำตอบแลคงในตารางร่ 5.5

## $m$ ารางที่ 5.5

### **การ1^0กหาค่าพอบ ( S o lu t io n O p tio n s)**

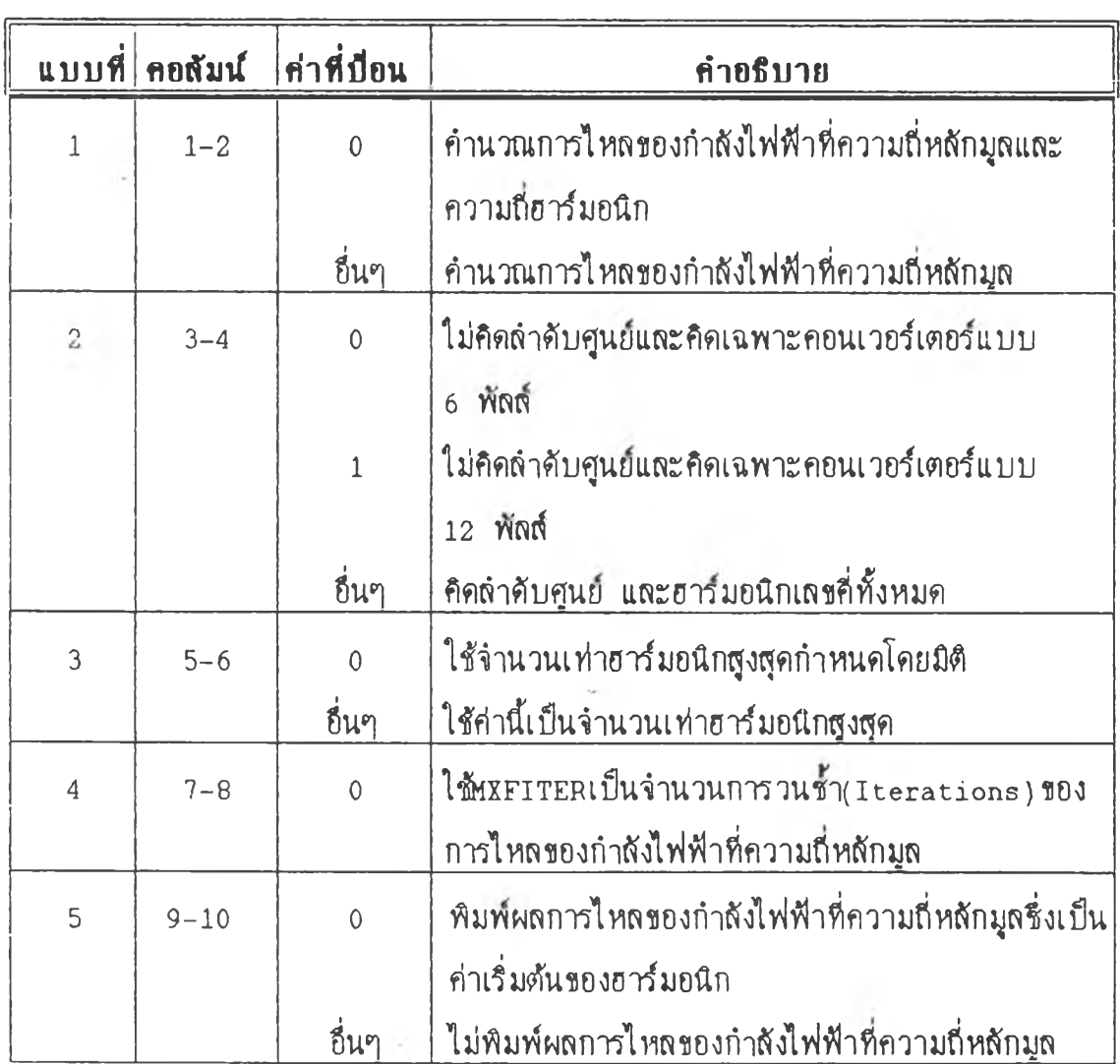

# <u>ดารางที่ 5.5 (ต่อ)</u>

## การเลือกทาคำคอบ (Solution Options)

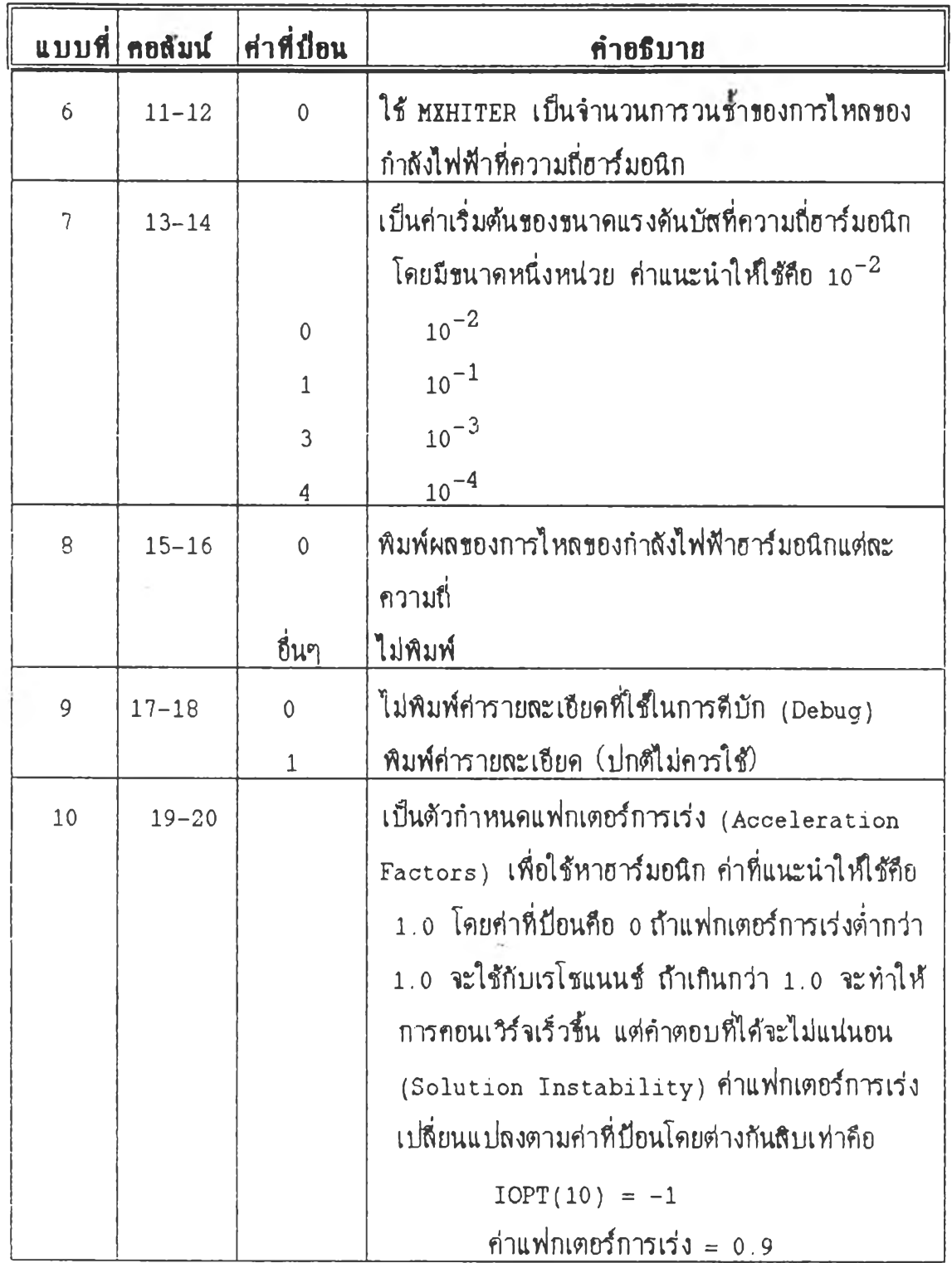

 $\mathcal{L}$  .

# คารางที่ 5.5 (ต่อ)

# <u>การเลือกหาคำคอบ (Solution Options)</u>

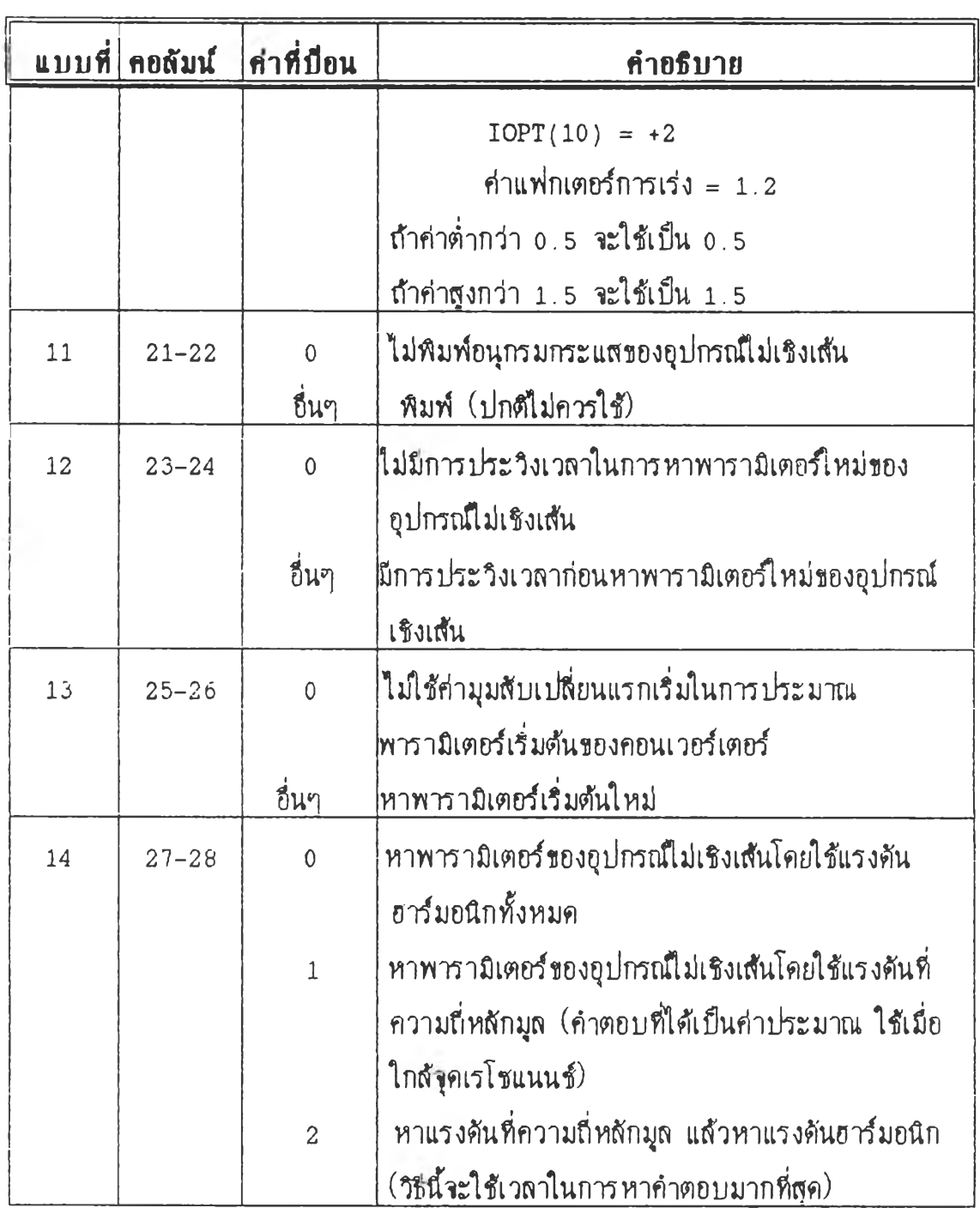

5.2 .3 .6 รฝัสควบคุม 6 (Input Control Code 6)

รหัสกวบกุม 6 ทำหน้าที่อ่านข้อมูลของบัสที่มีเกรื่องแปลงผันแบบ 6 หรือ 12 ฬลส์แบบพาสซีฟ รหัสควบคุม 6 ต้องอ่านหลังจากรหัสควบคุม 3 และอ่านก่อนรหัส ควบคุม 5 รายละเอียดการเก็บข้อมูลในไฟล์ดูได้จากตารางที่ 5.6 ซึ่งรายละเอียดใช้ได้กับ รฝัสควบคุม 7

## พารางทํ 5 .6 รายตะเชียดการเก็บข้อมูลของรหัสควบคุม 6 และ 7

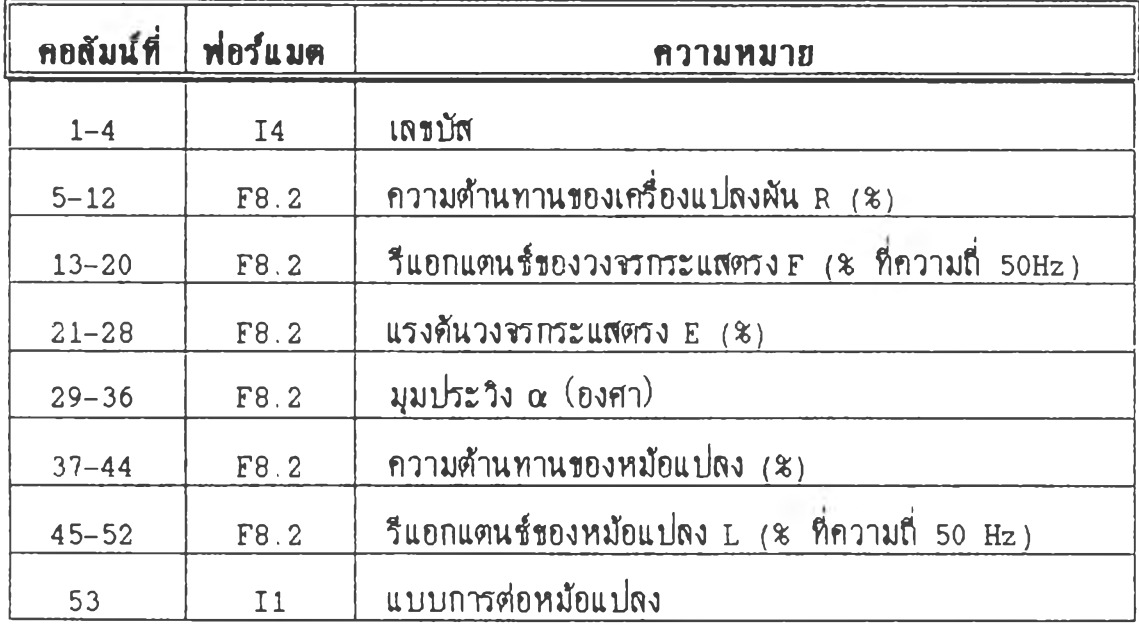

1. 1กขปัส (Bus Number)

เลชที่บัสใช้หลักการเดียวกับบัสในรหัสควบคุม 3

2. ความต้านทานของเครื่องแปลงผัน (Converter Resistance = R)

กรสนฟ่ขงนปสงพันแบบพาส*Î* ฟ ส่อไม่£|แหส่งกำเฉคแรงพันกระแสตรง ใม่สอง ใส่ส่า R ฉ่นส่ข R สองส่านวณจากโปรแกรม

3. วีแอกแตนซ์ของวงจรกระแสตรง (DC Circuit Reactance = F)

ค่าความเหนี่ยวนำของวงจรกระแสตรงอยู่ในรูปเปอร์เซ็นต์โดยใช้ฐานของระบบ ค้านกระแสตรง (DC System Base) และความถี่ 50 Hz

4. แรงค้นวงจรกระแสตรง (DC Circuit Voltage = E)

กรณีเครื่องแปลงผันแบบพาสชีพไม่ต้องใช่ค่า E ถ้าเป็นแบบแอกทีฟจะต้องใช้ รพัสควบคุม 7

5.  $1115.31$  (Delay Angle =  $\alpha$ )

กรณีเครื่องแปลงผันแบบพาสุชีพ ไม่ต้องใส่ค่า a

6. ความสานทานชองหสอแปสง (Transformer Resistance)

ความสานทานของหสอแปสง fi อว่าอยู่นอก'โมเคสของเฟ่องแปสงพัน

7. รีแอกแดนช์ของหม้อแปลง (Transformer Reactance = L)

ค่าความเหนี่ยวนำของหม้อแปลงอยู่ในรูปเปอร์เซนต์ ค่าของมันอยู่ในช่วง 5-20% ของฐานกำลังไฟฟ้าของเครื่องแปลงผัน(Converter Power Base) ถ้าอยู่นอกช่วง 5-20% จะทำใสการส่านวณบุมพับเปส่ขนเป็นไปใสขาก

8. แบบการต่อหม้อแปลง (Transformer Connection Type)

แบบการต่อหม้อแปลงดูได้จากตาราง $\dot{\mathcal{b}}$ . 4 การป้อนค่าต้องป้อนจากบัสต้นทาง (From Bus) ต้านระบบไฟฟ้ากำลังไปยังบัสปลายทาง (To bus) ต้านเครื่องแปลงผัน

9. การจบรบัสควบคม 6

รหัสควบคุม 6 จบโดยการป้อนข้อมูล 999 ที่คอลัมน์  $1-3$ 

5.2.3.7  $5\text{M}\left(\text{M}\right)$  7 (Input Control Code 7)

รหัสควบคุม 7 ทำหน้าที่คล้ายกับรหัสควบคุม 6 แต่จะอ่านข้อมูลของบัสที่มี Iflîองแปตงผันแบบ 6 Vf**รอ** 12 ฟลต่แบบแอกทํฟ รบัสควบคุม 7 ต่องส่านก่อน รหัสควบคุม 3 และอ่านก่อนรหัสควบคุม 5 รายละเ**ชียดการเก็บข้อมูลในไฟส์ ดูได้จาก** ตาราง*4\* 5.6

1. IRชบัส (Bus Number)

**เ ห** สักการIต่ยวสับรบัสควบคุม 6

2. ความต้านทานของเครื่องแปลงผัน (Converter Resistance = R)

ค่าความต่านทานของเค**i** องแปลงฝันอร]ในรุปเปอแชนต่ โดย**ไ เ**ฐานซองระบบ ต่านกระแส1ตรง ค่า*t*ไม่ควรเป็นดูนย

3. ความเหนี่ยวนำของวงจรกระแสตรง (DC Circuit Reactance = F)

**เ ห** สักการเต่ยวสับรบัสควบคุม 6

4. แรงดันวงจรกระแสตรง (DC Circuit Voltage =  $E$ )

ี่ สำหรับบัสชนิคย่อย 6 (Sub-type 6) ก่า E อยู่ในรูปเปอร์เซนต์โคยใช้ฐาน ชองระบบต้านกระแสตรง (ดูในภากผนวก จ) สำฬfบบัสชflดย่อยร่นๆใม่ต้องใสํค่า E

5. มุมประวิง (Delay Angle =  $\alpha$ )

มุมประวิงอยู่ในรูปขององศา โดยมีหลักการดังนี้

- กร!แเศ่ อง**i**ไยงกระแสใ**f o ' ร a 5 90\***
- กร!Hiคไองรนเว**Erf**เต**ฟ ใ f 90\* ร** a **5 180\***

ค่านี้เช้เฉพาะบัสชนิดย่อย 5 และ 6 (Pa และ Ea)

6. ความต้านทานชองหม่อแม่ลง (Transformer Resistance)

ใพกการเต้ยวบับรบัสควบคุม 6

7. ความเหflยวนาชองหม่อแม่สง (Transformer Reactance = L)

ใช้หลักการเดียวกับร*หั*สควบคุม 6

8. แบบการต่อหม้อแปลง (Transformer Connection Type)

ใช้หลักการเคียวกับร*หั*สควบคุม 6

เพื่อความสะดวกสามารถสรุปพารามิเตอร์ของเครื่องแปลงผันตามรหัสควบคุมคัง ตารางร่ 5.7

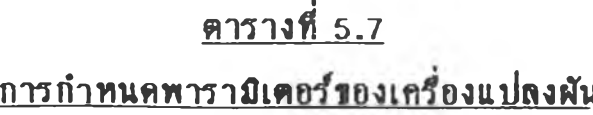

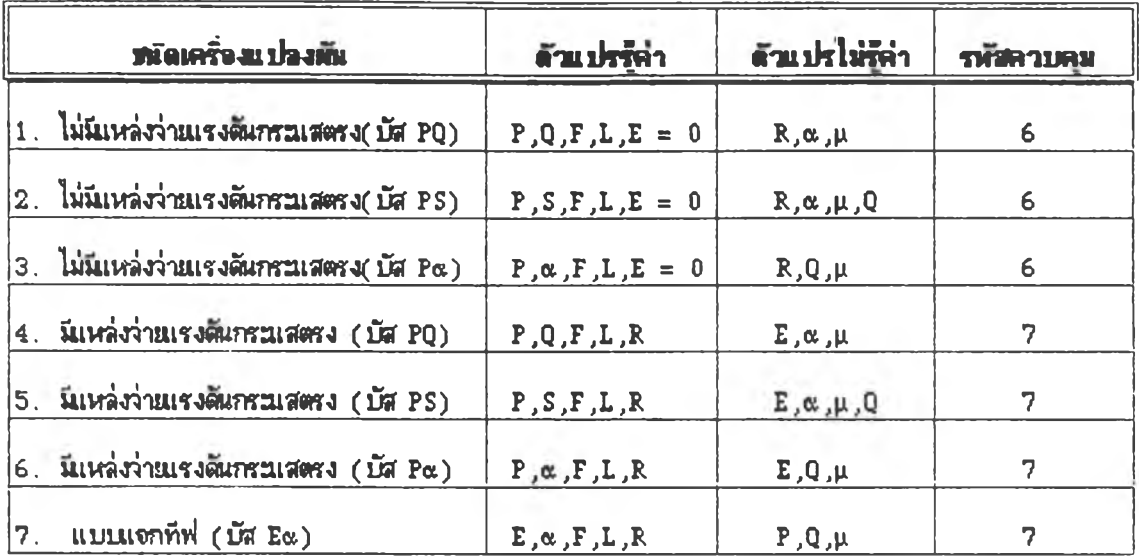

5.2.3.8 วี**ห์สกาบคุม** 8 (Input Control Code 8)

รหัสควบคุม 8 ใช้แสดงการจบข้อมุลในไฟล์ ซึ่งเป็นรหัสสุดท้ายในไฟ่ล์ข้อมูล DATA.TXT

### 5.3 การแปรความหมายผดสัพธ์ที่ได้ (Output Interpretation)

ผลสัพธ์ที่ได้มี 2 ส่วนคือ ที่ความถี่หลักมุลและความถี่อาร์มอนิก โดยความถี่ หลักมุลจะเป็นข้อมุลเริ่มต้นของความถี่ฮาร์มอนิก เราสามารถเลือกให้พิมพ์ผลลัพธ์ที่ความถี่ หสักมุลได้ จาก IOPT(5) (ในตารางที่ 5.5) ผลสัพธ์ที่พิมพ์ออกมาจะมีตัวแปร หรือข้อความต่างๆมากมาย โดยปกติความหมายจะกล้ายกลึงกับการไหลของกำลังไฟฟ้า แบบตั้งเดิมแต่มีบางสิ่งที่แตกต่าง ซึ่งผู้ใช้ค*ว*รทราบความหมายของผลสัพธ์นี้ ดังต่อไปนี้

- พารารเตอร่ของอุปกรถfl ปเ#งเฟ้น
- ผลสรุปของการไหลของกำสังไฟฟ้าไนสา๗ ง (Line Flow Output

Summary)

- ผลสรุปชองแรงสันบัส
- ข\*'อกวามแสดงกวามผัดพลาด
- ช้อกวามที่โปรแกรมบอกให้ผู้ใช้ทราบ

5.3.1 พารามิเตอร์ของอุปกรณ์ไม่เชิงเส้น

#### สัวแปรอุปกรถ!ใม่เชงเสันร่ปรากฏในผลสัพé รสังสั

- PG คือค่าการจ่ายกำ**ลังไฟฟ้าจ**ริง(Real Power Generation) คิดเป็น %
- QG สัอค่าการจ่ายกำสังไฟฟ้ารแอกสัฟ (Reactive Power

Generation) สัดเป็น *%*

- *-* PL สัอค่ากำสังไฟฟ้าจรงของโหลด (Real Power Load) สัดเป็น \*
- QL สัอค่ากำสังไฟฟ้ารแอกสัฟของโหลด (Reactive Power Load) สัด

เป็น *%*

- DELAY สือค่ามุมประรง a หนวยองศา
- R สัอค่าความต้านทานของเกร่องแปลงผัน
- E สัอค่าแรงสันกระแสตรงของเกร่องแปลงผัน สัดเป็น (%)
- COM สัอค่ามุมสับเปร่ยนของเกร่องแปลงผัน หน่วยองศา
- CIT คือจำนวนการวนช้ำ (Iteration) เพื่อหาค่ามุมสับเปลี่ยน

5.3.2 <u>ผลสรปของการไหลในสายส่ง</u> (Line Flow Output Summary)

เมื่อโปรแกรมคอนเวิร์จ ผลสัพธ์ของการไหลในสายส่ง สามารถสรุปใต้ดังนี้

- หลสัพธ์ที่ใค้แขกตามความถี่ฮาร์มอนิก รวมทั้งความถี่หลักมุลค้วย
- แต่ละความร่อารมอน่ก จะฟ้มพ "From Bus" และ "To Bus"

- ส่บัส "From" จะสมฟขนาดนดะมุมของแรงสัน

- การต่อไปยังคิน(นิวตรัล) ใช้สัญญลักษณ์ "NEUT" ในตำแหน่งของบัส"To" ถ้าเป็นอิมพีแคนซ์ต่อไปยังนิวตรัล จะใช้ชื่อว่า "z shunt" ถ้าเป็นอุปกรณ์ไม่เชิงเส้นจะ ใฬ่อเา "NONLIN DEV"

- สมพโทสัง'ไฟฟ้าแอก *f*เฟน«ะ1แอก *f*เฟ
- - **ฟ้า***ti*หม้อแปRงส่รนทปคงร่ จะสมพต่าแหนงของแทปสัวย

- ผดสัพ&}คฟ้ายหสังจากผดฟ้ไฑ)ของแต่ดะความก่อาเมอ**นก** คํอ ผดสรุปของ ความถี่หลักมุลชึ่งจะมีข้อมูลคือ กระแสอาร์เอ็มเอส, กระแสยอค, ความเพี้ยนเนื่องจาก อาร์มอนิก (Harmonic Distortion) ของกระแส, P, Q, D, S ซึ่งเป็นค่ารวม (Total Values)

#### 5.3.3 ผดสรปของแรงสันบัส

เมื่อโปรแกรมคอนเวิร์จ ผลสัพธ์ของแรงศันบัส สามารถสรุปใต้ดังนี้

- แต่Rะความฟ้อาเมอนก จะสมพ์แรงสันบัสบังขนาดแกะมุม

- ผดสรุปของแรงสันบัสจะเป็นไปตามผดสรุปของการไหดในสาบฟ้ง โคช ประกอบด้วยแรงดันบัส ที่ความถี่หลักมุลเป็นค่าอาร์เอ็มเอสและค่ายอด

- พิมพ์ความเพี้ยนเนื่องจากฮาร์มอนิก (Harmonic Distortion)

 $5.3.4$  ข้อกวามแสคงกวามผิดพลาก (Errors)

โปรแกรม HARMONIC จะบอก!'อกวามแสดงกวามดคพดาด 68 ประโยก ี่ สามารถดูได้ในภาคผนวก ฉ ช้อความนี้จะบอกถึงการคำนวณหรือสาเหตุที่ผิดพลาด ผู้ใช้ ี่ สามารถทราบถึงความผิดพลาดที่เกิดขึ้นโดยเครื่องจะพิมพ์ข้อความออกมาเมื่อเกิดกวาม ดคพดาด

5.3.5 <u>ข้อความที่โปรแกรมบอกให้ฝู่ใช้ทราบ</u> (Messages)

ข้อความที่โปรแกรม HARMONIC บอกให้ผู้ใช้ทราบนี้ คล้ายกับบอกความ ผิดพลาดแต่ไม่ร้ายแรงเท่าหัวข้อ 5.3.4 เป็นการเตือนให้ผู้ใช้ระวัง โดยบอกเกี่ยวกับข้อมูล เช้า และการคำนวณที่ผิดปกติ สามารถดูรายละเอียดของช้อความนี้จากภาคผนวก ช

# 5.4 การหาคำตอบใหม่เม่อไม่คอนเร่ร่จ (Resolution of Convergence Difficulty)

โปรแกรมการไหลของคำส่งไฟฟ้าแบบส่งเส่มจะคอนเร่ร่จยาก เร่อ

- ความส่องการ 0 มากเคํน่ไป (Excessive 0 Demand)
- ความส่องการ P มากIกนไป (Excessive p Demand)
- ฟ้อมุลป็อนเฟ้าผัดพลาด
- สภาวะแรงดันสูงหรือต่ำ (Low or High Voltage Condition)

เมื่อคำตอบคอนเวิร์จยากหรือไม่คอนเวิร์จ ควรจะพิจารณาถึงสิ่งเหล่านี้

- การคำหนดก่าเร่มส่น
- ปัญหาที่เกิดในความถี่หลักมุล
- จานวนการวนชา
- แฟ่กเตอฟ้การเร่ง
- พิมพ์ค่ารายละเกียด
- บุมส่บเปส่ยนของเคร่องแปลงผัน
- การเกิดเรโซแนนซ์
- การไดเวิร์จหสังจากที่ได้คำตอบฮาร์มอนิกบ้าง

5.4.1 การกำหนดค่าเร่มสัน

ปกติจะกำหนดค่าเริ่มต้นให้กับบัสเข้าใกล้ศูนย์ ซึ่งสามารถเปลี่ยนค่าได้โดยใช้ IOPT( 7 ) กรเนโปรนกรมคอนเใf จยากอาจสัองเปสืขนค่าเร่มสันของบัสใสเหมาะสม

### 5.4.2 <u>บัญหาที่เกิดขึ้นในความถี่หลักมูล</u>

ี่ ถ้าคำตอบของความถี่หลักมุลไม่คอนเวิร์จ ก็ไม่สามารถคำนวณฮาร์มอนิกต่อไป ใสั ควรพจารณาฬ่อมุลร่ปอนว่าธุกสัองและÎIความต่อเน่องห3อไม่

5.4.3 จำนวนการวนชํ้า

สาโปรแกรมใกสจะคอนจแสว เราสามารถเน่ม'จำนวนการวนชาใสัโดยIf IOPT (6) แต่ถ้าเพิ่มจำนวนมากโปรแกรมยิ่งใช้เวลามาก

 $5.4.4$  แฟกเตอร์การเร่ง

ลามารณปสืยนแปลงแฟกเตอรการเรง ผับโปรแกรมไสัโดยสจารณาจากการ เสือกหาค่าตอบ(IOPT) 10, 12, 13, และ 14

5.4.5 สมฟค่ารายละเสืยด

ใช้ IOPT(9) เพื่อพิมพ์ค่ารายละเอีย<sup>้</sup>คมาตรวจสอบ

5.4.6 ^มสบเปสืยนของเคร่รงแปลงผัน

เร่อไม่ลามารถคำนวณบุมสบเปสืยนไสั สัองเปสืยนค่ารแอกแตนf ของวงจร กระแสตรง(F), รีแอกแตนซ์ของหม้อแปลงเครื่องแปลงผัน (L), แรงดันกระแสตรง(E), ความสัานทานวงจรกระแสตรง (R) และตรวจสอบผัวประกอบกำสงของเคร่องแปลงผัน

 $5.4.7$  การเกิดเรโชแนนซ์

ถ้าสงสัยว่าใกล้จุดเรโชแนนช์ ควรพิจารณาการเลือกหาคำตอบ 10, 12, 13 แสะ 14

### 5.4.8 <u>การไดเวิร์จหลังจากที่ได้คำตอบฮาร์มอนิกบ้าง</u>

ถ้าได้คำตอบที่ความถี่หลักมุล และความถี่ฮาร์มอนิกได้คำตอบบ้าง แต่เกิด ใดเวิร์จ ให้ใช้  $I$ OPT(14) = 2 แล้วเริ่มต้นใหม่

÷.